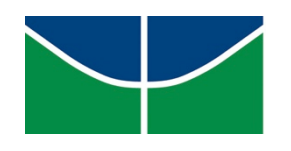

# UNIVERSIDADE DE BRASÍLIA FACULDADE DE COMUNICAÇÃO DEPARTAMENTO DE PUBLICIDADE E PROPAGANDA PROGRAMA DE GRADUAÇÃO EM COMUNICAÇÃO SOCIAL

EDUARDA LIU

**BLOK: Projeto experimental para dispositivos móveis**

TRABALHO DE CONCLUSÃO DE CURSO

Brasília Dezembro, 2015 EDUARDA LIU

## **BLOK: Projeto experimental para dispositivos móveis**

Memória de produto apresentada à Faculdade de Comunicação da Universidade de Brasília, como parte dos requisitos necessários à obtenção do título de Bacharel em Comunicação Social com Habilitação em Publicidade e Propaganda.

# **Orientadora: Célia Kinuko Matsunaga Higawa**

Brasília Dezembro, 2015

## EDUARDA LIU

**BLOK: Projeto experimental para dispositivos móveis**

BANCA EXAMINADORA:

Profa. Dr. Célia Kinuko Matsunaga Higawa Orientadora- Faculdade de Comunicação, UnB

 $\_$  . The contribution of the contribution of  $\mathcal{L}_\mathcal{A}$ 

Profa. Dr. Gabriela Pereira de Freitas Examinadora- Faculdade de Comunicação, UnB

 $\_$  . The contribution of the contribution of  $\mathcal{L}_\mathcal{A}$ 

Prof. Dr. Wagner Antonio Rizzo Examinador- Faculdade de Comunicação, UnB

\_\_\_\_\_\_\_\_\_\_\_\_\_\_\_\_\_\_\_\_\_\_\_\_\_\_\_\_\_\_\_\_\_\_\_\_\_\_\_\_\_\_\_\_\_\_\_\_\_\_

Prof. Dr. Gustavo de Castro e Silva Suplente- Faculdade de Comunicação, UnB

 $\_$  . The contribution of the contribution of  $\mathcal{L}_\mathcal{A}$ 

Em de de de

Brasília Dezembro, 2015

## **AGRADECIMENTOS**

Aos meus pais e também melhores amigos, Liu e Orlando. Se estou aqui hoje, contra todas as probabilidades, finalmente concluindo este trabalho e botando um ponto final nesses sete longos e conturbados anos de UnB com (um mínimo de) sanidade mental, é por conta do apoio incondicional de vocês. Obrigada por tudo.

À Célia, por toda disponibilidade, ajuda e compreensão.

Ao Chozo e à Mara, por serem incríveis.

#### **RESUMO**

Este é o memorial descritivo do projeto experimental Blok, um produto editorial para dispositivos móveis. O produto busca explorar as possibilidades oferecidas pela plataforma móvel como meio através da formulação de um modelo de publicação interativa. O piloto apresentado tem como tema o filme *Os Excêntricos Tenenbaums* do diretor Wes Anderson, e foi prototipado para ser visualizado em um iPad Mini.

**Palavras-chave:** dispositivos móveis, publicação interativa, produto editorial experimental, Wes Anderson.

## **ABSTRACT**

This is the descriptive memory of the experimental project Blok, an editorial product made for mobile devices. The product seeks to explore the possibilities offered by the mobile platform through the making of a model of an interactive publication. The pilot here presented has as central theme the movie *The Royal Tenenbaums*, by the director Wes Anderson, and was prototyped to be visualized in an iPad Mini.

**Keywords:** mobile devices, interactive publication, experimental editorial product, Wes Anderson.

## **LISTA DE FIGURAS**

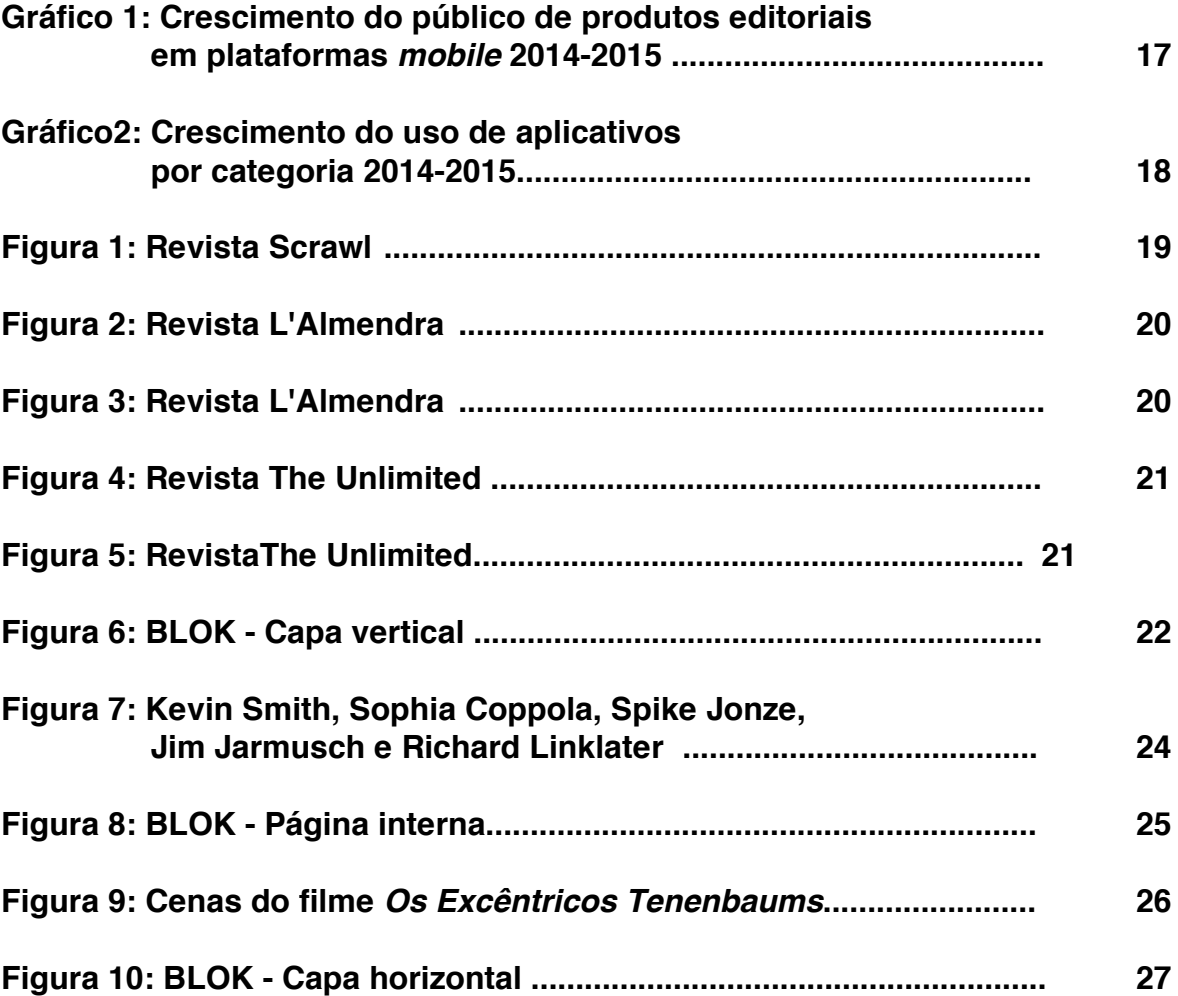

# **SUMÁRIO**

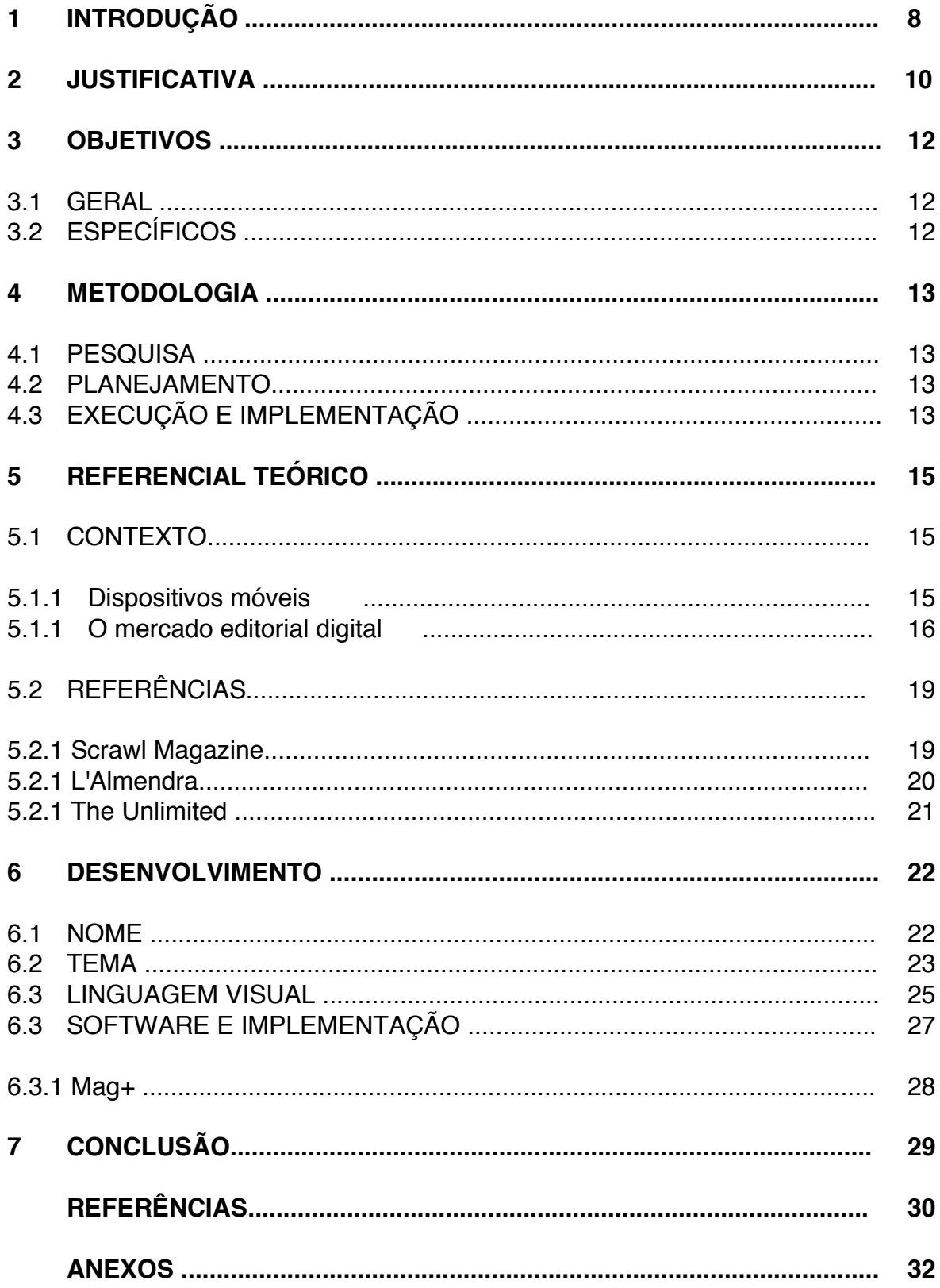

## **1 INTRODUÇÃO**

 $\frac{1}{2}$ 

Este memorial descritivo procura relatar todo o processo compreendido no desenvolvimento do projeto experimental *Blok*, explorando o passo a passo percorrido desde sua concepção, passando pelo seu planejamento e culminando em sua implementação. Aqui explicarei como foram feitas as escolhas conceituais e estéticas relacionadas a todas as etapas do produto. A ideia surgiu de uma vontade pessoal de fazer o uso de diferentes plataformas e ferramentas que possibilitassem a criação de um conteúdo digital interativo e fluido. O interesse no campo editorial foi algo constante ao longo de minha jornada acadêmica, principalmente no que diz respeito à forma e ao visual das publicações. Sendo assim, através de uma criteriosa análise, foi feita a tentativa de se criar um produto cuja essência alinhasse meus objetivos pessoais e preferências estéticas à atual demanda do campo de publicação digital, objetivando atender ao conjunto primário de seus consumidores no âmbito digital – conjunto que, segundo o relatório do instituto MediaWorks<sup>1</sup>, seria composto majoritariamente por jovens adultos – dando origem a um produto relevante frente à realidade do presente público e mercado.

*Blok* é um produto experimental sem as estruturas formais tão comuns à maioria dos produtos editoriais $^2$  hoie disponíveis para consumo. Sem regras ou regulamentos próprios de publicações que requerem projetos gráfico $3$  e editorial<sup>4</sup> mais engessados como, por exemplo, revistas ou catálogos, *Blok* se propõe a apresentar a forma pela forma, explorando o uso de recursos interativos sem se prender a uma estrutura particular a fim de criar uma narrativa única a cada edição que venha a ser desenvolvida. A tentativa de manter uma estrutura fluida busca refletir as características da plataforma e do público-alvo, este que, enquanto

<sup>1</sup> MEDIAWORKS**. Report on growth of digital publishing industry**. Disponível em: http://mediaworks.io/blog/report-on-growth-of-digital-publishing-industry. Acesso em: 22 out. 2015.

<sup>&</sup>lt;sup>2</sup>Livros, revistas, jornais, aplicativos e derivados - são mídias baseadas em plataformas físicas, virtuais ou eletrônicas, utilizadas para gerar e entregar informação, literatura ou entretenimento.

 $3$ Projeto gráfico é o registro do conjunto de escolhas visuais de um produto editorial.

<sup>&</sup>lt;sup>4</sup>Projeto editorial é o documento que contém todas as diretrizes de um produto editorial.

geração digital<sup>5</sup>, vem migrando de mídias tradicionais<sup>6</sup>para plataformas *mobile<sup>7</sup>*, sempre em busca de um nível superior de interatividade e imediatismo. É importante ressaltar que o foco do protótipo apresentado é a exploração da forma, fluidez e de recursos *rich-media*<sup>8</sup>, deixando assim o conteúdo em si em segundo plano, atuando mais como um suporte visual do que como informações relevantes à compreensão do produto.

No trabalho desenvolvido a seguir o processo de criação do produto *Blok* foi dividido em três partes principais: a análise dos caminhos que o consumo de dispositivos móveis e o mercado de publicação digital vêm trilhando; o planejamento do produto experimental em termos estruturais, envolvendo definição de tema e escolhas visuais; e a execução do produto junto à sua implementação na plataforma definida. Na edição piloto aqui exemplificada trato especificamente do diretor texano Wes Anderson, usando seu icônico filme *Os Excêntricos Tenenbaums* para exemplificar sua obra e sua essência como diretor e fazendo uso do iPad Mini como plataforma.

<sup>&</sup>lt;sup>5</sup>Geração nativa à era digital que faz uso de novas tecnologias como mediadores primários nas relações humanas (PALFREY, John. GASSER, Urs. 2010).

<sup>&</sup>lt;sup>6</sup>Televisão, jornalismo impresso e rádio.

<sup>7</sup> GLOBALMEDIAINDEX. **Pesquisa FacebookTeens**. Disponível em http://www.mobiletime.com.br/27/11/2013/adolescentes-migram-do-facebook-para-redes-sociaismoveis/362285/news.aspx. Acesso em: 22 out. 2015.

<sup>&</sup>lt;sup>8</sup>Recursos tecnológicos como vídeos, jogos e animações que promovem a interação instantânea do produto com o usuário em um meio digital.

## **2 JUSTIFICATIVA**

A ideia de criar um produto experimental para dispositivos móveis<sup>9</sup> surge primeiramente de uma inquietação pessoal. Meus sete anos na universidade coincidentemente compreenderam o período do *boom* dos dispositivos móveis - em especial o do formato *tablet<sup>10</sup>* - mas, devido à natureza prioritariamente teórica das disciplinas por mim cursadas, me vi chegar ao último semestre acadêmico sem ter tido a oportunidade de participar de um projeto dedicado a tais plataformas, tão populares no ambiente externo à faculdade. Procurando preencher esse vazio, decidi que meu produto final teria como foco a sua execução em uma plataforma móvel, assim me incentivando a aprender novas ferramentas, estudar novos conceitos, conhecer diferentes mercados e assim me tornar uma profissional de comunicação mais preparada para futuras demandas.

Buscando criar um produto focado na forma, porém que ainda fosse relevante no ponto de vista mercadológico, procurei analisar as tendências de consumo *mobile* ao mesmo passo em que explorei os padrões de consumo de publicações digitais, relacionando as análises de ambos estudos e encontrando a essência do meu produto na interseção de ambas observações. Segundo o relatório anual Magazine Media Factbook da associação MPA $<sup>11</sup>$ , a maior concentração do público leitor de</sup> publicações digitais se encontra na faixa etária dos 18 aos 35 anos. Ao considerar os padrões comportamentais de tal público, a predominância da mentalidade *mobilefirst*<sup>12</sup> é notável. Os jovens e jovens-adultos vêm priorizando um raciocínio voltado ao *mobile* (que neste contexto engloba dispositivos portáteis com acesso à internet como *smartphones*, *phablets*, *tablets* e *notebooks*). Atualmente é no *mobile* onde a

<sup>&</sup>lt;sup>9</sup>Dispositivos de computação compactos e portáteis.

 $10^{\circ}$ Computador pessoal sem fio, geralmente maior que um celular e menor que o um notebook, com uma interface sensível ao toque.

<sup>11</sup>THE ASSOCIATION OF MAGAZINE MEDIA**. Magazine Media Factbook 2015**. p.30. Disponível em: http://www.magazine.org/sites/default/files/2015MagazineMediaFactbook.pdfAcesso em: 22 out. 2015.

 $12$ Característica cultural de quem opta pelo acesso exclusivo ou prioritário ao mundo digital por meio de dispositivos móveis.

atenção do público está concentrada $13$ , onde as notificações são lidas primeiro: o *mobile* sabe sua localização exata e sabe o que está acontecendo ao seu redor, colocando os aparelhos móveis em uma esfera física e afetiva muito mais próxima a nós, consumidores. Eles estão em nossas mãos, colados aos nossos rostos ou guardados em nossos bolsos, enquanto o impresso, principalmente por conta de suas limitações físicas, está, a maior parte do tempo, fora de nosso alcance imediato, se tornando uma plataforma com a qual desenvolvemos uma relação muito mais impessoal e indireta.

Paralelamente ao aumento da utilização de dispositivos *mobile*, é possível observar um crescente consumo de conteúdo editorial por meio de plataformas móveis. O relatório publicado pela Adobe em 2013 indica que, desde o lançamento da ferramenta Digital Publishing Suite - o mais popular *plug-in14* utilizado para se criar conteúdos digitais editoriais -, mais de 100 milhões de publicações foram baixadas em dispositivos móveis<sup>15</sup>, e nos últimos 12 meses analisados desta mesma pesquisa nota-se que os editores agregaram o triplo de leitores únicos em suas edições digitais. Aliando a relação de dependência que os jovens adultos vêm construindo com o *mobile* a um crescente interesse pelas publicações no mercado de editoração digital, surge o projeto experimental *Blok*, cuja proposta é fundamentalmente a de oferecer uma experiência editorial interativa focada na forma,por meio de um dispositivo móvel, sob uma ótica de produção independente, ou seja, com recursos limitados.

<sup>13</sup>E.LIFE. **Jovem Mobile.BR**. Disponível em: http://www.slideshare.net/Elife2009/jovemmobilebr. Acesso em: 22 out. 2015.

 $14}$ Programas suplementares a outros programas que podem ser facilmente instalados.

<sup>15</sup>ADOBE. **Adobe DPS drives 100 million digital publication downloads**. Disponível em http://www.adobe.com/aboutadobe/pressroom/pressreleases/201306/061813AdobeDigitalPublishingS uite.html. Acesso em: 22 out. 2015.

## **3 OBJETIVOS**

#### 3.1 GERAL

Desenvolver um produto editorial experimental para dispositivos móveis fazendo uso dos conteúdos do filme *Os Excêntricos Tenenbaums* do diretor Wes Anderson.

## 3.1 ESPECÍFICOS

• Fazer uma breve análise da atual situação do mercado de dispositivos móveis e de editoração digital;

• Compreender a lógica e fazer uso do *plug-in* Mag+ e do *software* Adobe Edge Animate juntamente com os tradicionais programas InDesign, Photoshop e Premiere usados em publicações editoriais digitais para assim explorar diferentes níveis de interatividade;

• Prototipar um modelo de publicação eletrônica interativa para dispositivos móveis.

#### **4 METODOLOGIA**

#### 4.1 PESQUISA

Primeiramente foi feita uma análise do atual panorama do mercado de dispositivos móveis e de publicações digitais, para assim definir se um produto experimental criado para uma plataforma móvel ainda teria relevância e geraria interesse, dado o atual cenário de consumo de publicações digitais *mobile*. A seguir foram observadas as características do público-alvo, jovens adultos, e sua penetração e presença em um contexto digital. Por fim, foram exploradas diversas publicações digitais independentes como fontes de referência para a elaboração do projeto proposto.

#### 4.2 PLANEJAMENTO

A fase de planejamento engloba a definição de um nome para o projeto e um tema a ser retratado. Após estabelecidos o nome *Blok* e a temática "diretores independentes americanos do século XXI", foi escolhido um diretor e um filme por ele produzido: Wes Anderson, *Os Excêntricos Tenenbaums,* para ser reproduzido na edição piloto do projeto. Com base no filme selecionado, foi definida a linguagem visual, estrutura e conteúdo da publicação, seguindo a proposta do projeto experimental de não se ter um projeto editorial ou gráfico previamente definido, sendo eles mutáveis de acordo com a edição específica do projeto.

## 4.3 EXECUÇÃO E IMPLEMENTAÇÃO

Com o escopo do projeto definido, iniciou-se a fase de execução do produto. Para isso,utilizou-se o *software* Adobe Photoshop para as necessidades visuais do projeto, em combinação com o Adobe InDesign, este, para as necessidades editoriais. Em seguida foi escolhido um dos muitos *plug-ins* disponíveis para a elaboração de publicações digitais. Principalmente por questões financeiras, escolheu-se o Mag+. Durante a produção do produto também foi utilizado o *software* Adobe Edge Animate, que se mostrou essencial no que diz respeito à incorporação de recursos interativos à produção editorial. Por fim, apesar do *plug-in* Mag+ fornecer a possibilidade de se exportar arquivos para diversos tipos de dispositivos móveis, foi necessário selecionar uma plataforma para apresentação do produto final.Levando em consideração a disponibilidade de recursos e questões de praticidade, foi escolhido o iPad Mini para a exibição do projeto final fazendo o uso do aplicativo de pré-visualização gratuito Mag+ Designd.

#### 5.1 CONTEXTO

 $\frac{1}{2}$ 

#### **5.1.1 Dispositivos móveis**

Há 5 anos, em janeiro de 2010, Steve Jobs anunciava a chegada do iPad ao catálogo de produtos da Apple em meio a um cenário de incertezas quanto à receptividade do novo formato de produto pelos consumidores finais. Três meses depois, em abril de 2010, as primeiras 300 mil unidades do iPad foram vendidas no dia de seu lançamento<sup>16</sup>, demonstrando a sua imediata aceitação pelo público.

Dispositivos no formato *tablet* já existiam muito antes do lançamento da primeira geração do iPad. A própria empresa Apple já havia produzido o Newton Message Pad em 1993, um PDA capaz de rodar aplicativos, enviar e-mails e manter uma tela interativa através do uso de uma caneta especial. Porém, o iPad foi o primeiro produto no formato *tablet* a revolucionar o mercado por meio da combinação da funcionalidade de um computador pessoal aliada a uma interface amigável tão comum aos produtos Apple. Criou-se assim uma categoria diferenciada de produto<sup>17</sup>, que tornou o iPad muito expressivo e sufocou as vendas dos antes populares *netbooks*.

Desde 2010 muitas mudanças ocorreram no mercado de dispositivos móveis inteligentes: segundo relatórios da Apple, até janeiro de 2015 mais de 250 milhões de unidades de iPad já haviam sido vendidas ao redor do mundo $18$ , porém, apesar do alto número absoluto e do aparente sucesso de comercialização, uma

<sup>16</sup>APPLE. **Apple Sells Over 300,000 iPads First Day.** Disponível em http://www.apple.com/pr/library/2010/04/05Apple-Sells-Over-300-000-iPads-First-Day.html. Acesso em: 22 out. 2015.

<sup>17</sup>BUSINESS INSIDER. **How The iPad Totally Changed The World In Just Three Years**. Disponível em http://www.businessinsider.com/how-the-ipad-totally-changed-the-world-in-just-threeyears-2013-4. Acesso em: 22 out. 2015.

<sup>18</sup>QUARTZ. **The iPad's first five years, in five charts**. Disponível em http://qz.com/376041/the-ipads-first-five-years-in-five-charts/. Acesso em: 22 out. 2015.

desaceleração progressiva nas vendas mundiais do produto vem sendo notada<sup>19</sup>. Por cinco trimestres seguidos o iPad apresentou resultados de vendas inferiores aos seus períodos anteriores, em uma desaceleração que foi atribuída ao longo tempo de reciclagem do produto e à tendência das grandes marcas de lançarem *smartphones* com telas cada vez maiores. Como consequência, a Apple perdeu o domínio absoluto de mercado, que agora é compartilhado com empresas como a Samsung e a Lenovo<sup>20</sup>. A crescente variedade de sistemas operacionais que resultou do fim do domínio do mercado por uma única empresa, aliada à introdução de novos formatos de dispositivos móveis, como o *tablet*-2-em-1 e o *phablet,* vem demandando uma necessidade de adaptação urgente por parte dos produtores de conteúdo para as novas plataformas, mostrando que cada vez menos os modelos de publicações engessados terão apelo ao público.

Apesar da notável desaceleração<sup>21</sup> na venda de *tablets* em geral, estima-se que as vendas de *phablets* crescerão em uma escala de 3 para 1 até 2018<sup>22</sup>, demonstrando assim que o mercado de dispositivos digitais ainda está aquecido, porém com uma distinta dinâmica e diferentes demandas de produtos.

## **5.1.2 O mercado editorial digital**

 $\frac{1}{2}$ 

Novas tecnologias têm transformado o processo de publicação e distribuição de conteúdo. Com o aparecimento dos dispositivos móveis, particularmente o iPad em 2010, a produção editorial digital foi intensificada e os potenciais e oportunidades das publicações também. Os primeiros títulos *offline* a adotarem uma edição para

<sup>19</sup>FORTUNE. **What the rise and fall of iPad sales says about the future of the Apple Watch**. Disponível em http://fortune.com/2015/07/16/apple-ipad-watch-analysts/. Acesso em: 22 out. 2015.

<sup>&</sup>lt;sup>20</sup>BUSINESS INSIDER. Apple no longer dominates the tablet market it created. Disponível em: http://www.businessinsider.com/apple-no-longer-dominates-the-tablet-market-it-created-2015-7. Acesso em: 22 out. 2015.

<sup>21</sup>ANDROID CENTRAL. **Tablet sales plateau as phablet demand strengthens.** Disponível emhttp://www.androidauthority.com/tablet-sales-plateau-2018-624778/. Acesso em: 22 out. 2015.

<sup>22</sup>BUSINESS INDSIDER. **Phablets Will Outnumber Tablet Sales Three To One By 2018** Disponível em http://www.businessinsider.com/there-will-be-four-times-more-phablets-sold-thantablets-in-2018-2014-7. Acesso em: 22 out. 2015.

*tablet* foram a *Time*, em 12 de Abril de 2010, e a *Wired*, em 18 de Junho do mesmo ano. A comparação entre os meses de abril de 2010 e de2011 mostra que a quantidade de publicações com edição para iPad disponíveis no aplicativo Banca da Apple pulou de 36 para 485, apesar de a maioria dos produtos da época serem basicamente uma conversão fria do formato *offline* para o *online*, sem valorizar os recursos próprios do formato digital nem se preocupar com a adaptabilidade aos dispositivos.

Em 2012 uma pesquisa feita pela Alliance for Audited Media (AAM) mediu a circulação impressa e o tráfego online dos jornais e revistas. Apesar de o foco do estudo ser o mercado norte-americano, analisá-lo é um excelente modo de visualizar as tendências do mercado global, dada a liderança comercial e comportamental dos Estados Unidos no setor editorial. O estudo da AAM revelou que 90% das publicações já tinham aplicativos para dispositivos móveis e que os 10% restantes possuíam pelo menos um plano a longo prazo de implementá-los $^{23}$ .

Em 2015, segundo o relatório Magazine Media Factbook, o primeiro trimestre teve um incremento de 65,3% nos acessos a publicações digitais via *mobile* em comparação ao ano anterior, como mostra o gráfico a seguir, provando assim que o mercado de publicações digitais em ambientes móveis segue em crescimento.

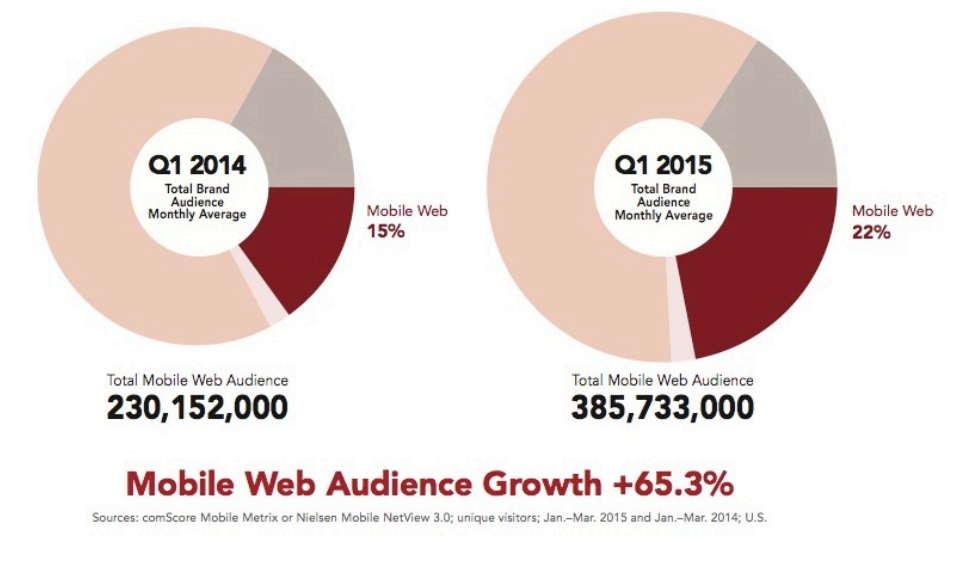

**Gráfico** 1**:** Crescimento do público de produtos editoriais em plataformas mobile 2014-2015 Fonte: Magazine Media Factbook 2015

<sup>23</sup>FOLHA DE SÃO PAULO. **90% das publicações nos EUA já têm apps**. Disponível em http://www1.folha.uol.com.br/fsp/mercado/84614-90-das-publicacoes-nos-eua-ja-tem-apps.shtml. Acesso em: 22 out. 2015.

O progressivo número de acessos a publicações digitais aliado ao crescente consumo de dispositivos móveis, em especial o *phablet*, produz um cenário favorável à produção de novos produtos editoriais digitais. Um estudo realizado pelo BI Intelligence, órgão de pesquisas do Business Insider, revelou que não somente o consumo de *apps* editoriais (de notícias e revistas) cresceu nos dispositivos em geral, como também revelou que o crescimento do consumo dos mesmos na plataforma *phablet* vem ocorrendo com toda a força quando comparamos dados de janeiro de 2015 com janeiro de 2014, como podemos observar no gráfico abaixo.

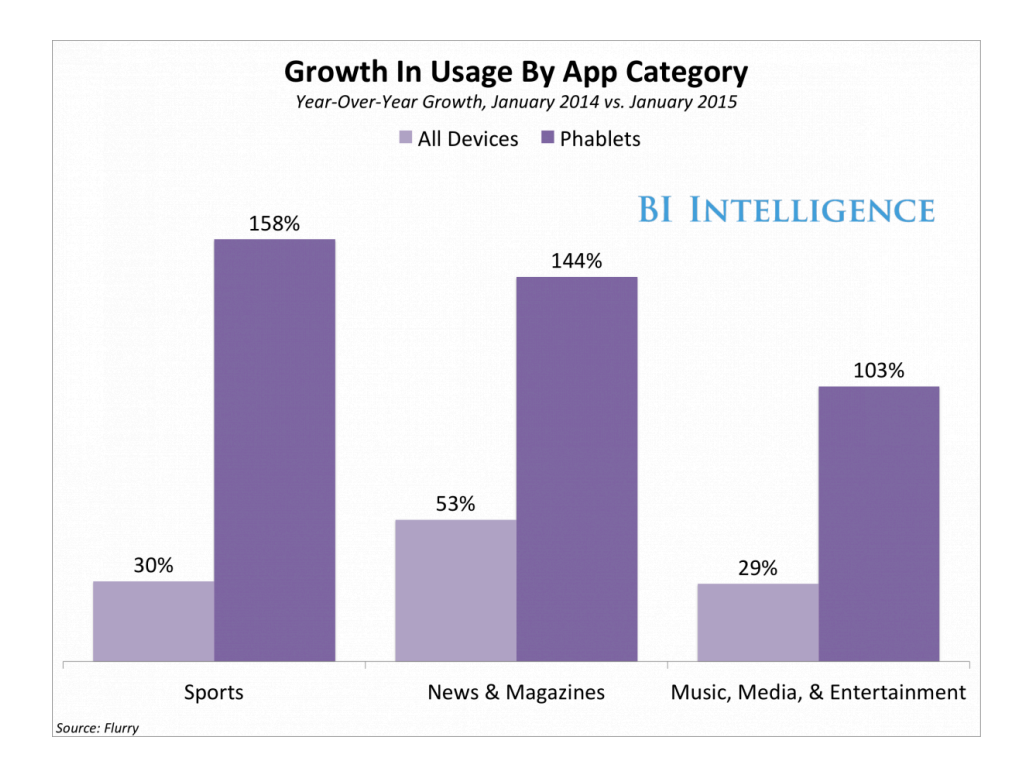

**Gráfico** 2**:** Crescimento do uso de aplicativos por categoria 2014-2015 Fonte: BI Intelligence

## 5.2 REFERÊNCIAS

Durante a fase de pesquisas para executar o projeto, foram analisadas diversas publicações digitais independentes a fim de agregar conhecimento sobre a categoria e construir uma bagagem de referências para se utilizar posteriormente na produção da *Blok*. Aqui destaco as três principais referências para o projeto, apresentando um breve resumo conceitual de cada uma das publicações.

#### **5.2.1 Scrawl Magazine**

A *Scrawl* é uma revista em quadrinhos e ilustrações para iPad e iPhone. Produzida com a finalidade de servir a artistas independentes como uma plataforma de compartilhamento e divulgação de seus trabalhos, a *Scrawl* não possui nenhum tipo de padrão visual entre edições. A publicação faz uso principalmente de .gifs e curtas animações em HTML5 para dar dinamismo às ilustrações apresentadas em seu interior.

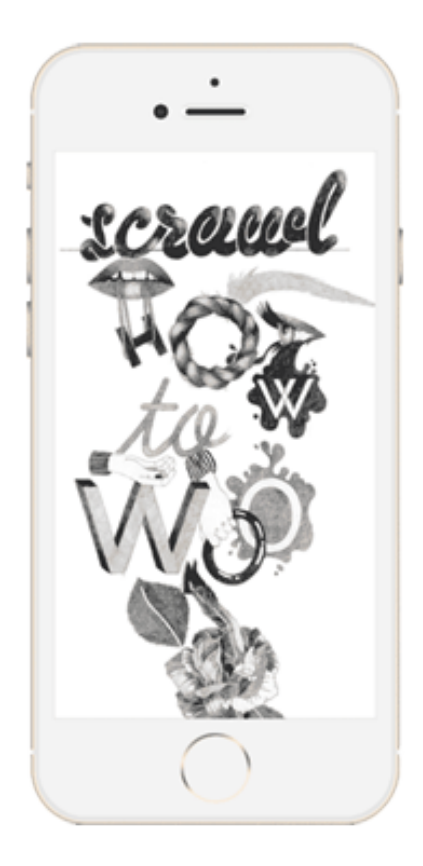

**Figura 1:** Revista Scrawl

### **5.2.1 L'Almendra**

Uma mistura de revista e guia turístico de Madrid, *L'Almendra* é, como seus fundadores chamam, uma espécie de *Mappgazine*. Na vertical ela funciona como uma revista digital tradicional, e na horizontal as matérias se transformam em mapas turísticos com dicas e detalhes sobre a localidade retratada. Os recursos interativos estão concentrados principalmente nos meios de se visualizar o conteúdo fotográfico. O recurso de visualização em modo panorama é altamente utilizado.

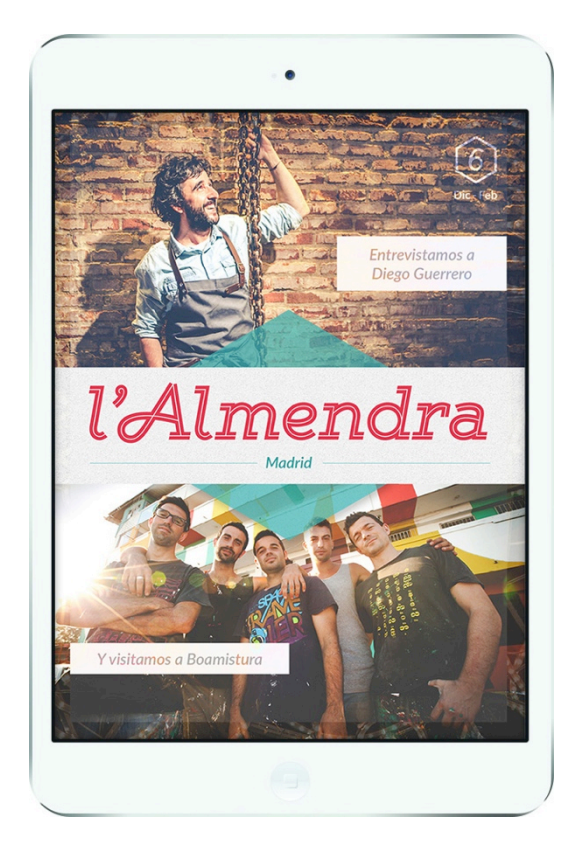

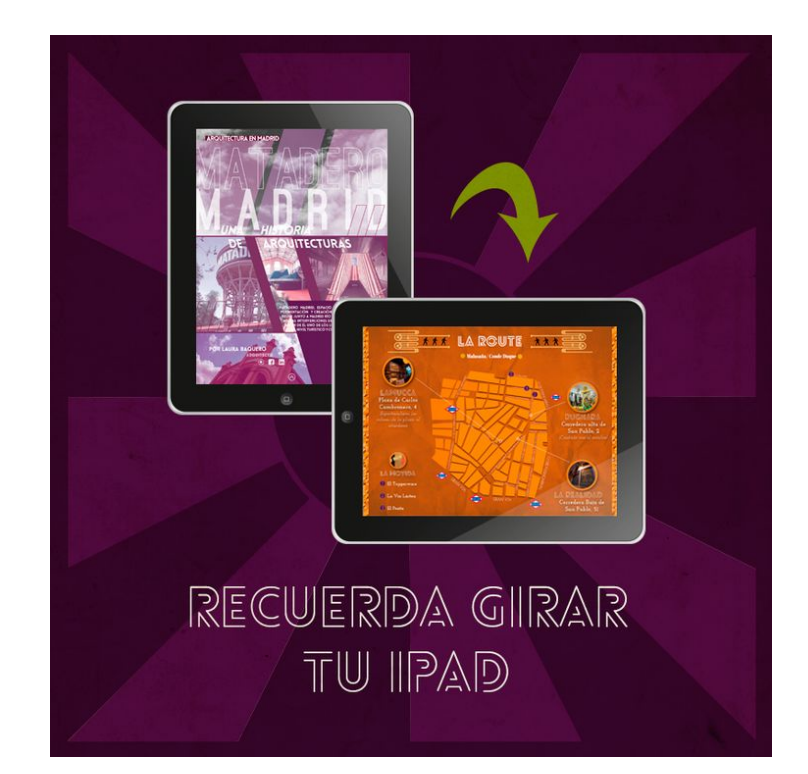

**Figuras 2 e 3:** Revista L'Almendra

#### **5.2.1 The Unlimited**

Criada com o intuito de fazer o leitor interagir o máximo possível com o dispositivo, *The Unlimited* é uma revista de arte, música e moda que procura criar um conteúdo original de forma a facilitar a inserção de elementos interativos. Comandada por um grupo rotativo de artistas, a revista possui um tema específico em cada edição. A única constante entre os lançamentos é o nome utilizado na capa. Fontes, *grids* e cores são diferentes a cada edição e, internamente, os artigos se distribuem de forma diferenciada dependendo do tema retratado.

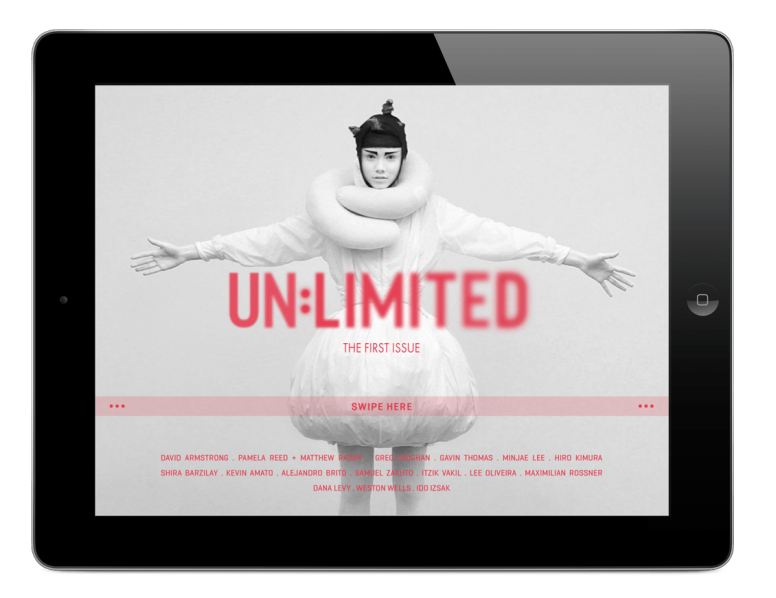

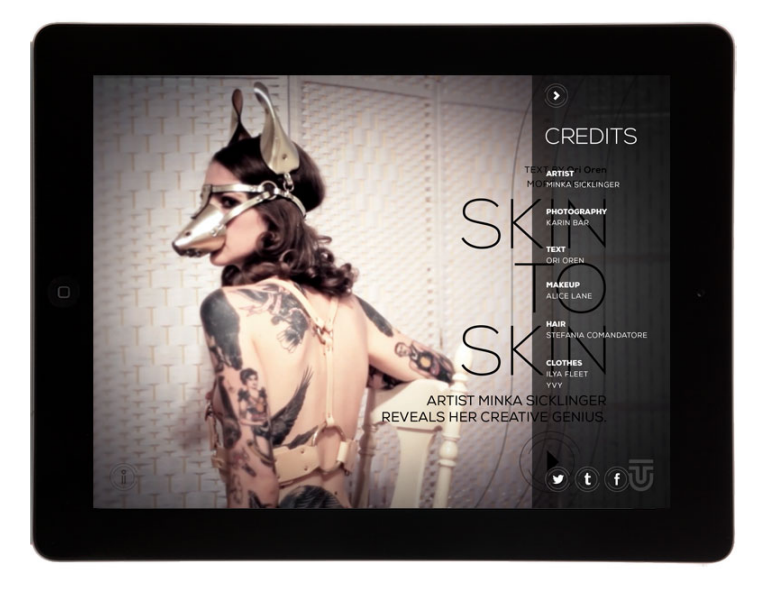

**Figuras 4 e 5:** Revista The Unlimited

#### **6 DESENVOLVIMENTO**

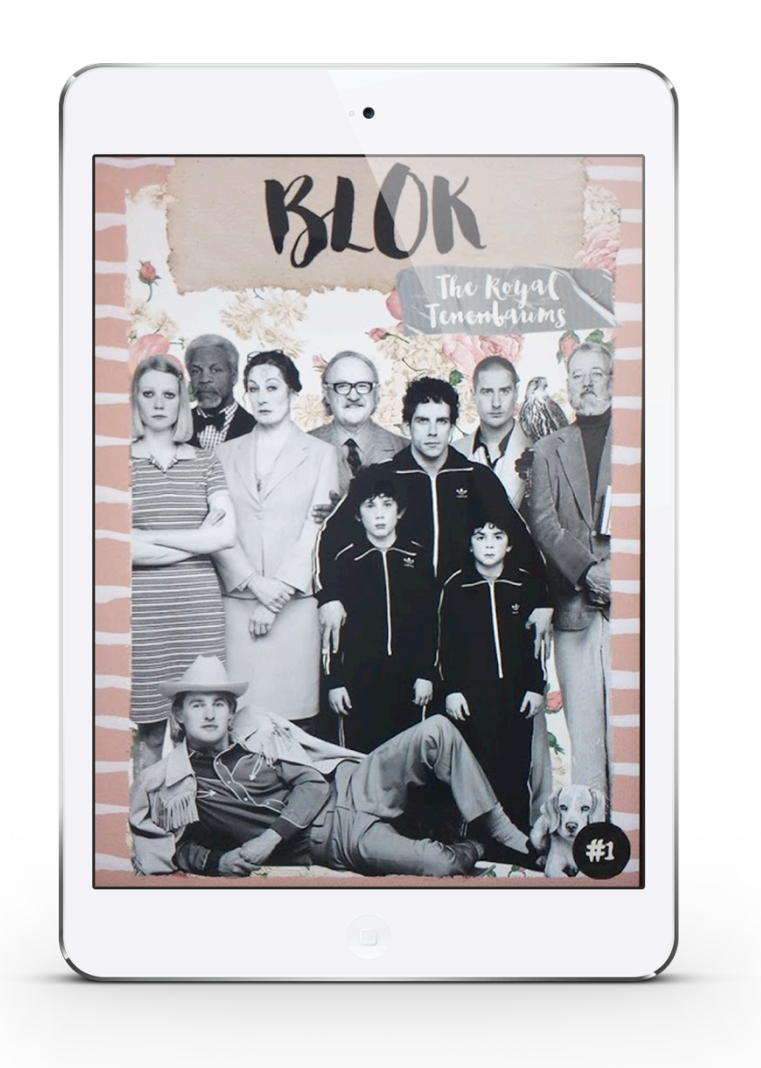

**Figura 6:** *BLOK* - Capa vertical

## 6.1 NOME

Um bloco desenha um limite em torno de seus componentes, criando não somente uma relação entre os elementos nele contidos como também entre as partes e o todo, originando assim um pequeno universo próprio. De modo similar a um bloco, o produto proposto também agrupa elementos de diferentes conteúdos e estéticas para criar um conjunto feito de partes distintas, a fim de propiciar uma experiência única ao leitor. Dada a relação de significado entre a palavra e a proposta da publicação, a escolha do nome *Blok* surge da estilização da palavra bloco.

#### 6.2 TEMA

O objetivo inicial seria adotar a categoria "diretores contemporâneos" como temática do projeto *Blok*, visto que vejo o cinema como uma das artes que mais pode vir a se beneficiar do uso de uma plataforma multimídia suporte, dada a disponibilidade de recursos audiovisuais e dinâmicos que contribuem positivamente para a compreensão do conteúdo, enriquecendo a relação do leitor com o filme retratado. Porém, devido ao fato de o conceito de contemporaneidade, quando aplicado ao universo cinematográfico, ter se mostrado demasiadamente subjetivo, a ponto de divergir em questão de décadas entre autores, a categoria diretores contemporâneos se mostrou excessivamente abrangente e vaga para ser usada como guia. O tema proposto pela publicação então se restringiu a "diretores independentes americanos do século XXI", mantendo o assunto relevante para o público-alvo porém fazendo um recorte mais definido de sua abordagem. É importante ressaltar que, para um diretor ser considerado independente, foi utilizada a definição mais simplista da categoria, a fim de facilitar sua delimitação. Como descreve o diretor John August<sup>24</sup> e como retifica Janet Staiger<sup>25</sup>: um filme independente seria uma produção feita fora de um sistema convencional de estúdios cinematográficos, seja ele Hollywood, Bollywood ou Pinewood, portanto, um diretor independente seria aquele que tem suas raízes num cenário de produção à parte dos grandes estúdios, ainda que hoje em dia suas produções tenham adquirido escalas mais comerciais.

Na edição piloto aqui exemplificada trato especificamente do diretor texano Wes Anderson, fazendo uso de seu icônico filme *Os Excêntricos Tenenbaums* para exemplificar sua obra e sua essência como diretor. Possíveis próximas edições do produto poderiam ter como tema:

1) Kevin Smith - *O Balconista*;

 $\frac{1}{2}$ 

2) Sofia Coppola - *As Virgens Suicidas*;

<sup>24</sup>AUGUST, John; **What is independent film?** Disponível em http://johnaugust.com/2007/what-is-indie. Acesso em: 22 out. 2015.

<sup>25</sup>STAIGER, Janet; **American Independent Cinema: Indie, Indiewood and Beyond**. New York: Routledge, 2013. p.15.

- 3) Spike Jonze *Ela*;
- 4) Jim Jarmusch *Estranhos no Paraíso*;
- 5) Richard Linklater *Jovens, Loucos e Rebeldes*.

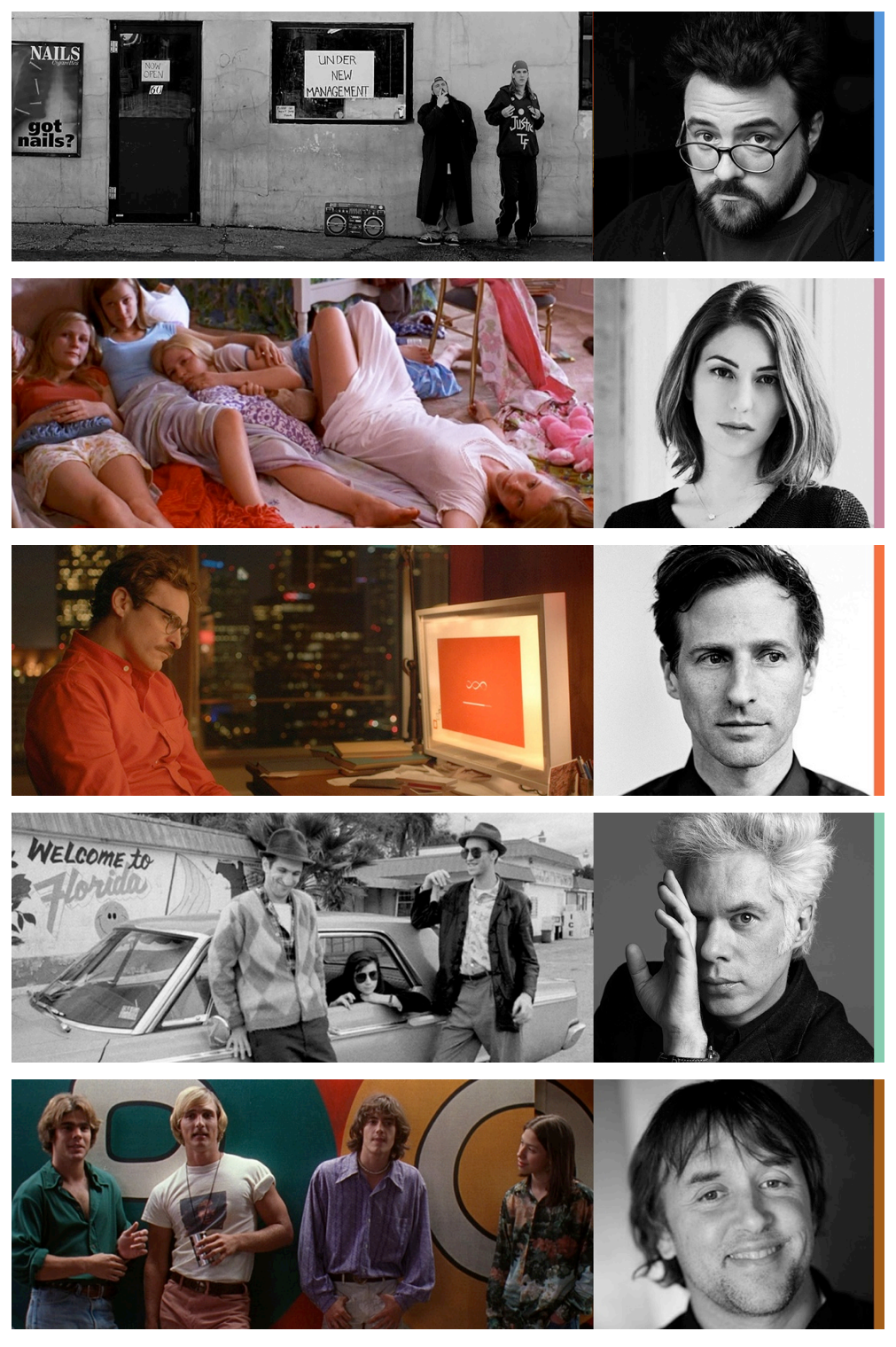

**Figura 7:** Kevin Smith, Sophia Coppola, Spike Jonze, Jim Jarmusch e Richard Linklater.

#### 6.3 LINGUAGEM VISUAL

As escolhas visuais para o produto foram baseadas no filme retratado na edição piloto. Cores predominantemente de baixa saturação, paletas consistentes e harmônicas, puxando para um tom amarelo/marrom na maior parte das cenas, mas também fazendo uso de combinações de cores frias para simbolizar a dramaticidade de ocorrências trágicas. Construções balanceadas, quase simétricas, posicionamento central dos elementos principais e uso consciente do espaço negativo são algumas características visuais do filme *Os Excêntricos Tenenbaums* que foram consideradas para se produzir o material da primeira edição do projeto *Blok*. Outros aspectos visuais importantes do filme que também foram referenciados no projeto são: o posicionamento superior da câmera, dando foco a objetos e detalhes, e a mistura de elementos manuais – sejam eles notas, cartas ou papéis – às cenas.

As definições de *grid* e tipografia são feitas a cada matéria, dependendo da necessidade do conteúdo, portanto não há uma regra fixa a seguir.

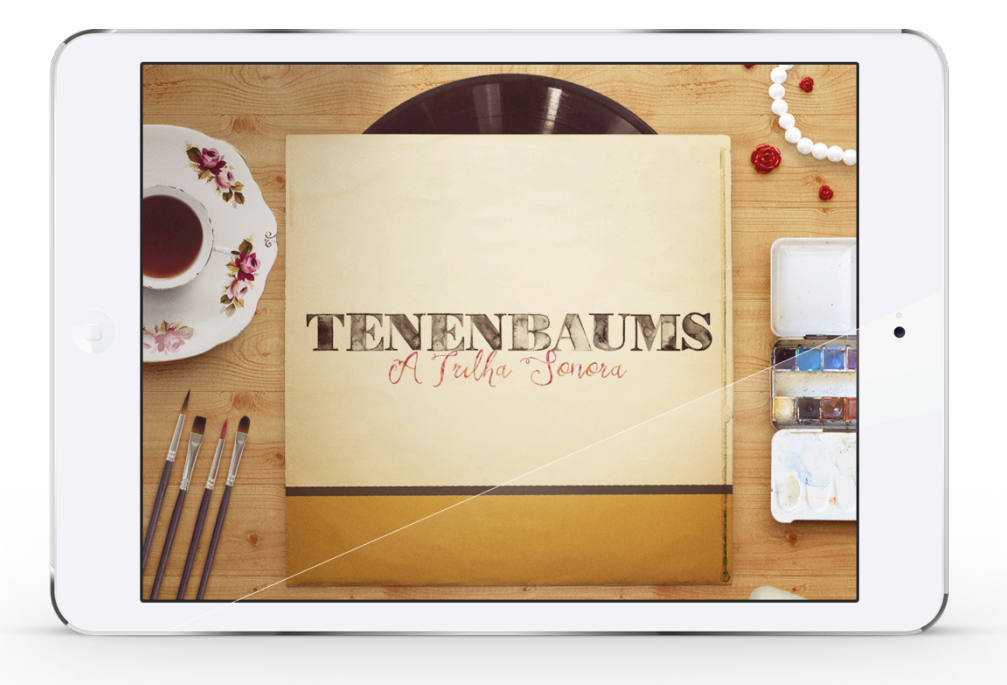

**Figura 8:** *BLOK* - Página interna

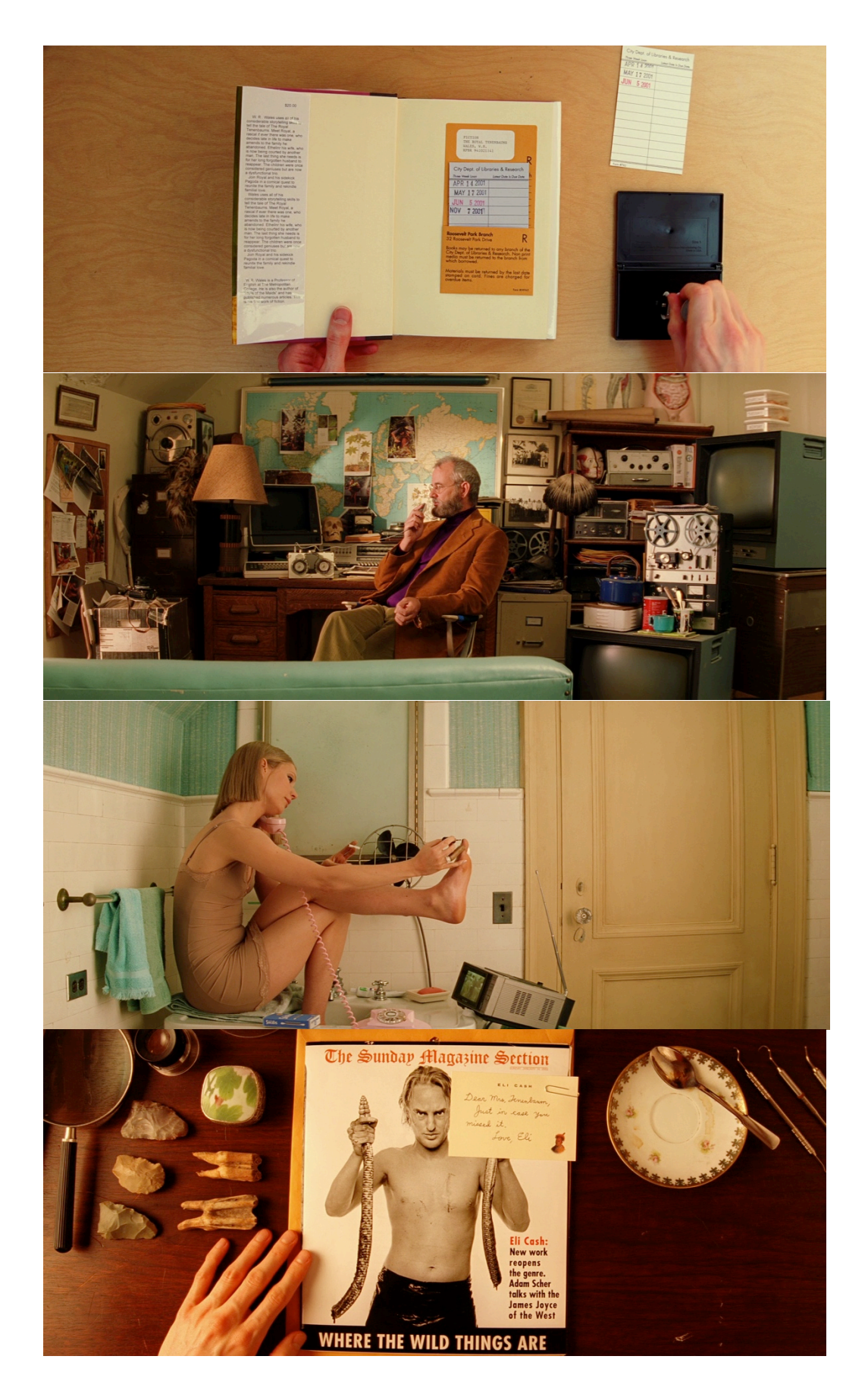

**Figura 9:** Cenas do filme *Os Excêntricos Tenenbaums*

## 6.3 SOFTWARE E IMPLEMENTAÇÃO

A escolha dos *softwares* para a produção do produto *Blok* foi baseada principalmente em dois pré-requisitos: viabilidade financeira e flexibilidade criativa. Os programas base utilizados foram o Adobe Photoshop e o InDesign, muito comuns na produção de produtos editoriais em geral. No Photoshop foram criadas todas as imagens e elementos gráficos estáticos utilizados no produto; já no InDesign foram adicionados os elementos editoriais: blocos, colunas de texto e paginação. Os recursos multimídia foram produzidos via edições de vídeo no Adobe Premiere e via criação de animações em HTML5/jQuery no programa Adobe Edge Animate. A decisão mais importante foi a escolha do sistema Mag+ de publicação digital, pois, apesar de todos os softwares de produção utilizados no projeto serem da Adobe e o caminho natural ser o de optar pelo sistema líder de mercado, o Adobe Digital Publishing Solution, para finalização do produto, a escolha do Mag+ se deu devido às opções de publicação disponíveis pelos dois *softwares*.

Desde 1º de Maio de 2015, a Adobe acabou com a opção de publicação DPS Single Edition, a única que permitia a criação de edições únicas – sem extensos contratos vinculativos – e por um preço razoável, dificultando assim o uso do software por grupos de produtores independentes. Hoje, a única licença disponível para publicação de arquivos DPS é a DPS Enterprise, que, como o nome sugere, é focada em empresas e, portanto, possui escalas e preços formatados especialmente para empresas. Enquanto isso, a Mag+ permanece disponibilizando o plano Single, de publicação única, por um preço que, apesar de elevado, ainda é acessível.

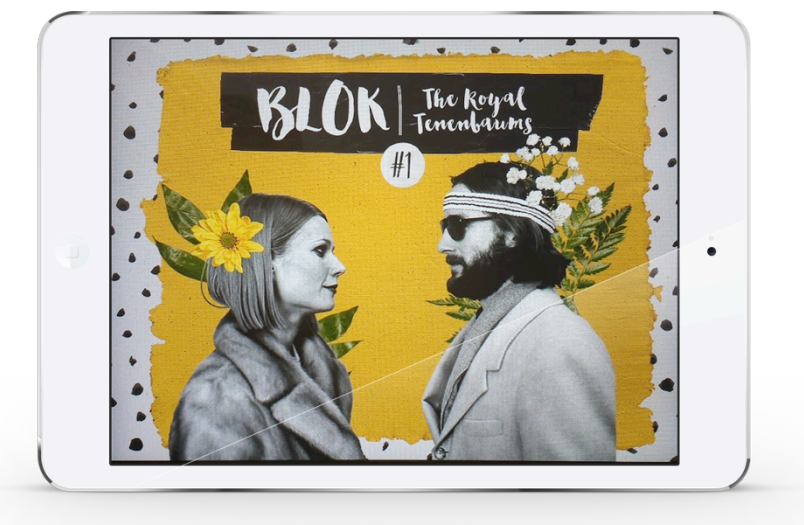

**Figura 10:** *BLOK* - Capa horizontal

### **6.3.1 Mag+**

O Mag+ é um sistema de publicação digital que confere atributos interativos à estrutura das produções, sendo assim uma ferramenta muito útil para a criação de produtos editoriais digitais. O Mag+ é composto pelo conjunto do *plug-in* de InDesign, pelo programa para *desktop<sup>26</sup>* Mag+ Production Tool e pelo aplicativo para *mobile* Mag+ Designd (previamente Mag+ Reviewer).

### *Plug-in*

 $\frac{1}{2}$ 

O *plug-in* Mag+ funciona à base de camadas, utilizando-as para definir o tipo de interação que cada objeto terá no arquivo. Existem camadas fixas, móveis, visíveis e invisíveis disponíveis para uso, cada uma com funcionalidades distintas. A distribuição dos elementos entre essas camadas é que determina de que forma os mesmos irão interagir entre si e como eles irão deslizar pela tela. A paginação é feita através de uma base que é escolhida de acordo com o formato da tela do dispositivo móvel a receber o produto, e cada arquivo do InDesign produzido com o Mag+ corresponde ao que seria uma matéria da publicação final: são os chamados Verticals. Ou seja, ao contrário de como funcionam as publicação tradicionais, que são produzidas num mesmo documento, publicações interativas precisam ser desenvolvidas e salvas separadamente por matérias/Verticals.

### *Production tool* e pré-visualizador

A ferramenta de produção é a responsável por definir características como nome da marca, ID da edição e nome do arquivo final. Algumas opções de visualização, como orientação da publicação (somente vertical, somente horizontal ou automática), opções de menu e de navegação também estão disponíveis nesta parte do processo. O programa funciona através da importação dos Verticals de uma mesma publicação, que depois são agrupados em um só arquivo e distribuídos na ordem desejada de leitura. O arquivo final gerado pela Production Tool se chama MIB, Mag+ Issue Bundle, que pode ser pré-visualizado com o aplicativo Mag+ Designd através da conexão via cabo do *desktop* ao dispositivo móvel.

<sup>26</sup>*Desktop computer*: um computador pessoal de mesa, não-portátil.

## **7 CONCLUSÃO**

 $\frac{1}{2}$ 

Tratar de publicações digitais é uma tarefa árdua pelo fato de o mercado estar em constante mutação. As dúvidas se sobrepõem às certezas, e a cada dia surge um dispositivo novo, um conceito novo, um programa novo. São muitas variáveis em frequente mudança, o que impede convicções sobre o que o futuro trará para as publicações digitais. Através da pesquisa feita neste estudo foi possível alcançar um bom nível de conhecimento sobre o mercado e suas tendências, mas, ao mesmo tempo, ainda durante a produção desta memória: o maior *plug-in* de editoração digital, o Adobe DPS, mudou sua fórmula de Digital Publishing Suite para Digital Publishing Solution<sup>27</sup>; o Mag+ mudou para Designd e criou uma ferramenta chamada Semble<sup>28</sup> para criação de aplicativos sem o uso do InDesign; enquanto a Apple descontinuou seu aplicativo Banca<sup>29</sup>, principal meio de se adquirir revistas digitais para iPad/iPhone, para instituir o News. Ou seja, grandes mudanças vêm acontecendo a toda hora, mostrando que o mercado está ativo e com força, o que torna muito importante saber como se ajustar às mudanças do mercado para manter o produto relevante.

Ao produzir este trabalho aprendi que a criação de uma publicação digital envolve diversas fases, sendo a fase de implementação a mais extensa e trabalhosa de todas. Criar conteúdos estáticos, imagens e textos, sempre me foi familiar, mas a produção e adição de recursos interativos e multimídia requerem uma lógica até então desconhecida por mim. Compreender o uso do software Adobe Edge Animate,

<sup>27</sup>ADOBE. **New Adobe Digital Publishing Solution Now Available.** Disponível em http://blogs.adobe.com/digitalpublishing/2015/07/all-new-dps-now-available.htmlAcesso em: 22 nov. 2015.

<sup>28</sup>TALKING NEW MEDIA. **Mag+ unveils pre-launch version of Semble, a mobile app solution that doesn't require InDesign**. Disponível em http://www.talkingnewmedia.com/2015/11/16/mag-unveils-pre-launch-version-of-semble-a-mobileapp-solution-that-doesnt-require-indesign/Acesso em: 22 nov. 2015.

<sup>29</sup>BLOG DO IPHONE. **Apple explica como ficarão as revistas digitais na App Store sem a Banca no iOS 9.** Disponível em http://blogdoiphone.com/2015/08/apple-explica-como-ficarao-asrevistas-digitais-na-app-store-sem-a-banca-no-ios-9/Acesso em: 22 nov. 2015.

da linguagem HTML5 e de como se dá a inserção dos elementos pelo plug-in Mag+ foi certamente um grande desafio; e também um grande aprendizado.

Tenho conhecimento que, para um produto editorial ser bem sucedido, é necessária uma análise extremamente profunda tanto de mercado quanto de viabilidade econômica; porém sinto que, para o trabalho aqui apresentado, a análise superficial realizada foi suficiente para os fins propostos, já que o foco deveria ser na execução, na forma do produto, e não em suas características mercadológicas. Afinal, o objetivo do protótipo foi a produção de um elemento experimental com características diferenciadas, e não a criação de um produto comercial, que, por muitas vezes, necessita se ater a regras engessadas durante sua formulação. O objetivo primário do atual trabalho foi testar novas ferramentas e novas linguagens de forma a aproveitar a liberdade criativa do ambiente acadêmico, e sinto que este foi atingido.

Concluo o projeto com um conhecimento muito maior no que diz respeito às ferramentas disponíveis e à lógica de produção editorial, e demonstrando a possibilidade de se criar uma publicação experimental digital de forma independente, ainda que com algumas limitações.

# **REFERÊNCIAS**

AUGUST, John; **What is independent film?** Disponível em <http://johnaugust.com/2007/what-is-indie>. Acesso em: 22 de outubro de 2015.

CANHA, Ricardo. **Interatividade na paginação para dispositivos móveis - Comparação entre os sistemas Aquafadas, Adobe Dps e Mag+**. Coimbra, 2012. Disponível em: <http://comum.rcaap.pt/handle/10400.26/9325>. Acesso em: 22 de outubro de 2015.

E.LIFE. **Jovem Mobile.BR**. Disponível em: <http://www.slideshare.net/Elife2009/jovem-mobilebr>. Acesso em: 22 de outubro de 2015.

GAIGHER, Susan; LE ROUX, Elizabeth; BOTHMA, Theo. **The effect of digital publishing on the traditional publishing environment.** Disponível em: <http://www.up.ac.za/media/shared/404/ZP\_Files/Innovate%2009/Articles/the-effectof-digital-publishing.zp40045.pdf>. Acesso em: 22 de outubro de 2015.

GLOBALMEDIAINDEX. **Pesquisa Facebook Teens**. Disponível em <http://www.mobiletime.com.br/27/11/2013/adolescentes-migram-do-facebook-pararedes-sociais- moveis/362285/news.aspx>. Acesso em: 22 outubro 2015.

KING, Geoff; MOLLOY, Claire; TZIOUMAKIS, Yannis. **American Independent Cinema: Indie, Indiewood and Beyond.** New York: Routledge, 2013.

LAWRENCE, Sarah E. **Investigating Digital Publishing Trends Within the Consumer Magazine Industry**. Rochester, 2014. Disponível em: <http://scholarworks.rit.edu/cgi/viewcontent.cgi?article=9384&context=theses>. Acesso em: 22 de outubro de 2015.

MCLELLAN, Charles. **A History of Tablet Computers: A timeline**. Disponível em <http://www.zdnet.com/article/the-history-of-tablet-computers-a-timeline/>. Acesso em: 22 de outubro de 2015.

PALFREY, John; GASSER, Urs. **Born Digital: Understanding the First Generation of Digital Natives**. New York: Basic Books, 2010.

PFIFFNER, Pamela. **Inside the Publishing Revolution: The Adobe Story**. Adobe Press, 2002.

SEITZ, Matt Zoeller. **The Wes Anderson Collection**. Abrams Books, 2013.

THE ASSOCIATION OS MAGAZINE MEDIA. **Magazine Media Factbook 2015**. Disponível em <http://www.magazine.org/insights-resources/magazine-mediafactbook-2015>. Acesso em: 22 de outubro de 2015.

## **ANEXOS**

- **ANEXO A** Demonstrativo da área de trabalho do programa Edge Animate
- **ANEXO B** Demonstrativo da área de trabalho do InDesign e do *plug-in* Mag+
- **ANEXO C** Demonstrativo da área de trabalho do programa Mag+ Production Tool
- **ANEXO D** Espelho (básico, sem interações) vertical do produto BLOK
- **ANEXO E** Espelho (básico, sem interações) horizontal do produto BLOK

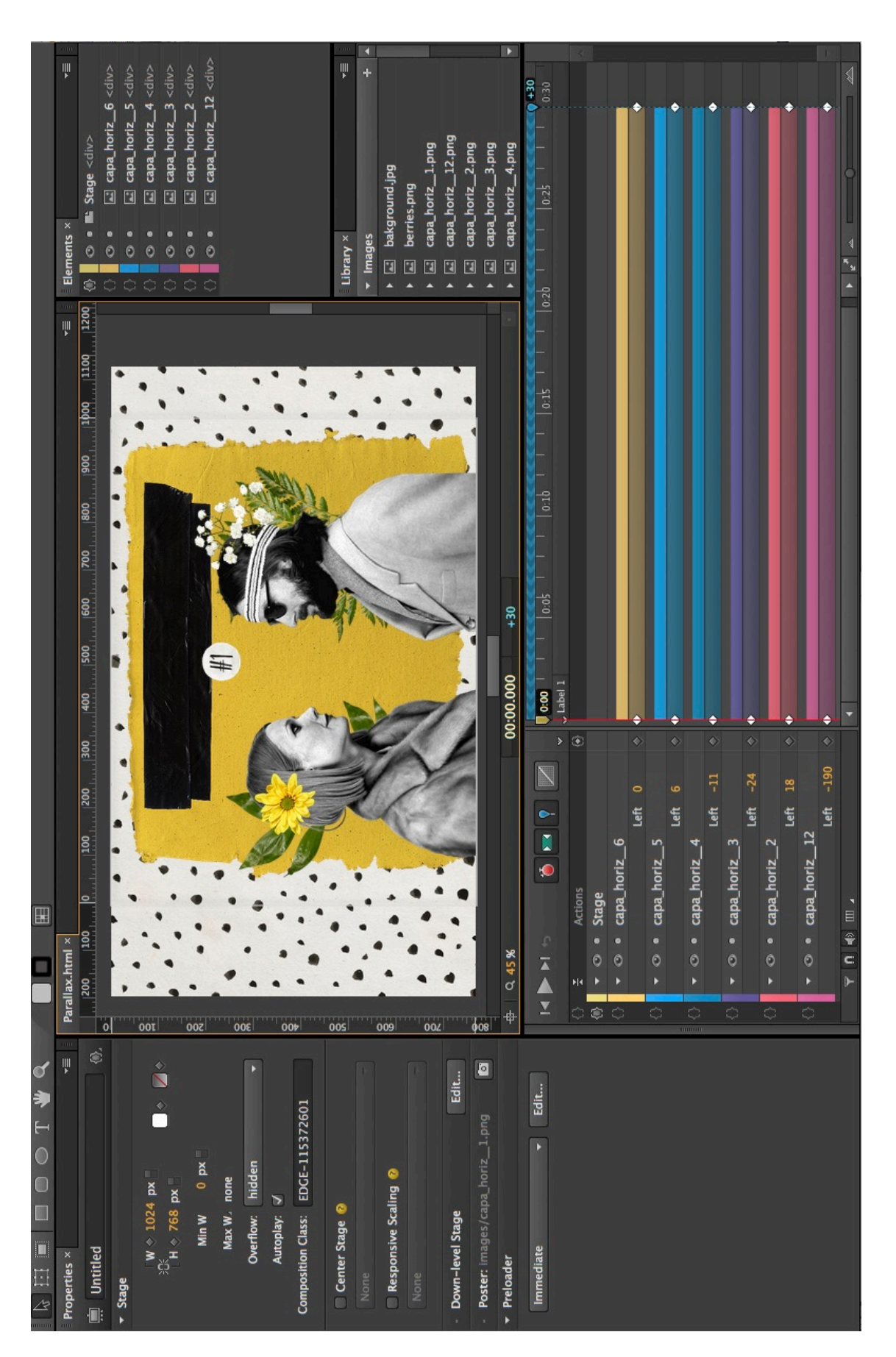

**ANEXO A** 

뼆  $\frac{1}{32}$ r 300  $\mathbf{z}$  $\frac{1}{2}$ e e é ψI E 고 - <u>Par - 슈 - [44a8</u>] -<br>ゆ - Mencs - <u>四</u> - 0 Б ò<br>Do C  $\times \blacksquare$  $\color{red}$ 888, [Basic Graphics Frame] Tint:  $\blacksquare$  > %  $\begin{tabular}{ll} $\displaystyle\left\Vert T\right\Vert\div\left\Vert \cos\theta\right\Vert_{\infty}$ & $\displaystyle\left\Vert T\right\Vert\div\left\Vert \cos\theta\right\Vert_{\infty}$ \\ $\displaystyle\sin\theta\left\Vert \cos\theta\right\Vert_{\infty}$ & $\displaystyle\left\Vert T\right\Vert\div\left\Vert \cos\theta\right\Vert_{\infty}$ \\ $\displaystyle\sin\theta\left\Vert \cos\theta\right\Vert_{\infty}$ & $\displaystyle\left\Vert T\right\Vert\div\left\Vert \cos\theta\right\Vert_{\infty}$ \\ $\displaystyle\sin\theta\left\Vert \cos\theta\right\Vert_{\infty}$ & $\displaystyle\left\Vert T\$ 280 lo.  $\times$ > A - Mai...ody content Bp - Po...inned blocks **Swatches** B - Sii...pinned blocks Ap - Po... Main Towe Essentials - $B - S$ ii... main conte Bp - Po...ain contr **Fransit...des trans** Paragraph **D** - Media Areas > C - Clickable An a 260  $\begin{array}{|c|c|}\n\hline\n\bullet & \bullet & \bullet \text{ Device landscape} \\\hline\n\circ & \mathbf{B} & \bullet & \bullet \text{ divides} \\\hline\n\end{array}$ **A b** Device bezel **A b** Device portra Pages  $\diamond$  Layers  $\vec{a}$  $240$ Page: 2, 13 Layers Stroke Color O<sub>v</sub> Minion Pro ©Character  $\begin{array}{c}\n\blacksquare \\
\blacksquare\n\end{array}$ Mone) Black  $255$ wh **TRegis** Paper blue noot Regular  $\frac{220}{1111}$ Til + Azazum  $\overline{\mathbf{S}}$ È  $\circ$ 200 **PONDER** 180  $\begin{array}{ccc} \square & \square & \kappa. \\ \square & \square & \mathbf{1} \end{array}$ 160  $\overline{P}$ İ |140  $\frac{1}{2}$  at  $\frac{1}{2}$ 120 **A REVELAÇÃO**  $\begin{array}{l} \begin{array}{c} \blacksquare \end{array} \begin{array}{c} \heartsuit \end{array} \begin{array}{c} \heartsuit \end{array} \begin{array}{c} \heartsuit \end{array} \begin{array}{c} \heartsuit \end{array} \begin{array}{c} \heartsuit \end{array} \begin{array}{c} \heartsuit \end{array} \begin{array}{c} \heartsuit \end{array} \begin{array}{c} \heartsuit \end{array} \begin{array}{c} \heartsuit \end{array} \begin{array}{c} \heartsuit \end{array} \begin{array}{c} \heartsuit \end{array} \begin{array}{c} \heartsuit \end{array} \begin{array}{$ 100  $rac{80}{1}$  $60$ O REENCONTRO  $\frac{9}{40}$  $\begin{array}{c}\n\bullet \\
\bullet \\
\hline\n\end{array}$  $\frac{20}{3}$ Ė  $\blacktriangleright$   $\blacktriangleright$ F × 의  $\blacktriangleright$ Browse  $\mathbf{L}$  $\boxed{8}$ Export  $\frac{20}{11}$ Mag+ Vertical Mag+ Obje Mag+ Setti Mag+ Popu Meu HD:Users:eduardaliu:TCC:\_PRODU  $\blacksquare$  $\sqrt{ }$  $\blacktriangleright$  $\dot{\mathbb{L}}$  $\begin{array}{c}\n\overline{1} \\
\overline{1}\n\end{array}$ MIB Size: Á  $40$ čŞ M<sub>No</sub> B-Layer Full Review  $\Box$  Overlay 75% Apple iPad Retina  $\blacktriangleleft$  $\frac{60}{100}$ page\_discos\_horiz.png<br>Page\_di…\_horiz\_1.png pag\_MUSICA Trilha Sonora  $5.70$ page\_di...\_horiz2.png Include in Issue Preview 255white w:  $\stackrel{\scriptscriptstyle \leftarrow}{\scriptscriptstyle \leftarrow}$  $\frac{1}{1}$  $\overline{\mathbf{r}}$ Auto none Custom Sharing URL: × \*pag\_MUSICA.indd @ 75%  $0.1... 80...$ **Table of Contents** Additional Devices Fast Review 圖 No A-Layer Export Folder: **MIB** Version: Background:  $\Box$  Desc Orientation: Knockback: Links Name  $\overline{on}$  orr Device: Name:  $\begin{bmatrix} 1 & 0 & 0 \\ 0 & 0 & 0 \\ 0 & 0 & 0 \\ 0 & 0 & 0 \\ 0 & 0 & 0 \\ 0 & 0 & 0 \\ 0 & 0 & 0 \\ 0 & 0 & 0 \\ 0 & 0 & 0 \\ 0 & 0 & 0 & 0 \\ 0 & 0 & 0 & 0 \\ 0 & 0 & 0 & 0 \\ 0 & 0 & 0 & 0 \\ 0 & 0 & 0 & 0 & 0 \\ 0 & 0 & 0 & 0 & 0 \\ 0 & 0 & 0 & 0 & 0 \\ 0 & 0 & 0 & 0 & 0 & 0 \\ 0 & 0 & 0 & 0 & 0 & 0 \\ 0 &$  $\dot{\underline{\sigma}}$  $\mathbf{r}_i =$ Ξ d  $\bullet \bullet \bullet$  $\frac{\mathbf{N}}{n}$  $\begin{array}{c} \square \\ \square \end{array}$  $\frac{1}{2}$  $\begin{tabular}{|c|c|} \hline \quad \quad & \quad \quad & \quad \quad \\ \hline \quad \quad & \quad \quad & \quad \quad \\ \hline \quad \quad & \quad \quad & \quad \quad \\ \hline \quad \quad & \quad \quad & \quad \quad \\ \hline \quad \quad & \quad \quad & \quad \quad \\ \hline \end{tabular}$  $\frac{120}{11}$ ノメロ 人<br>山津  $\sum_{\sigma}$ 6

**ANEXOB** 

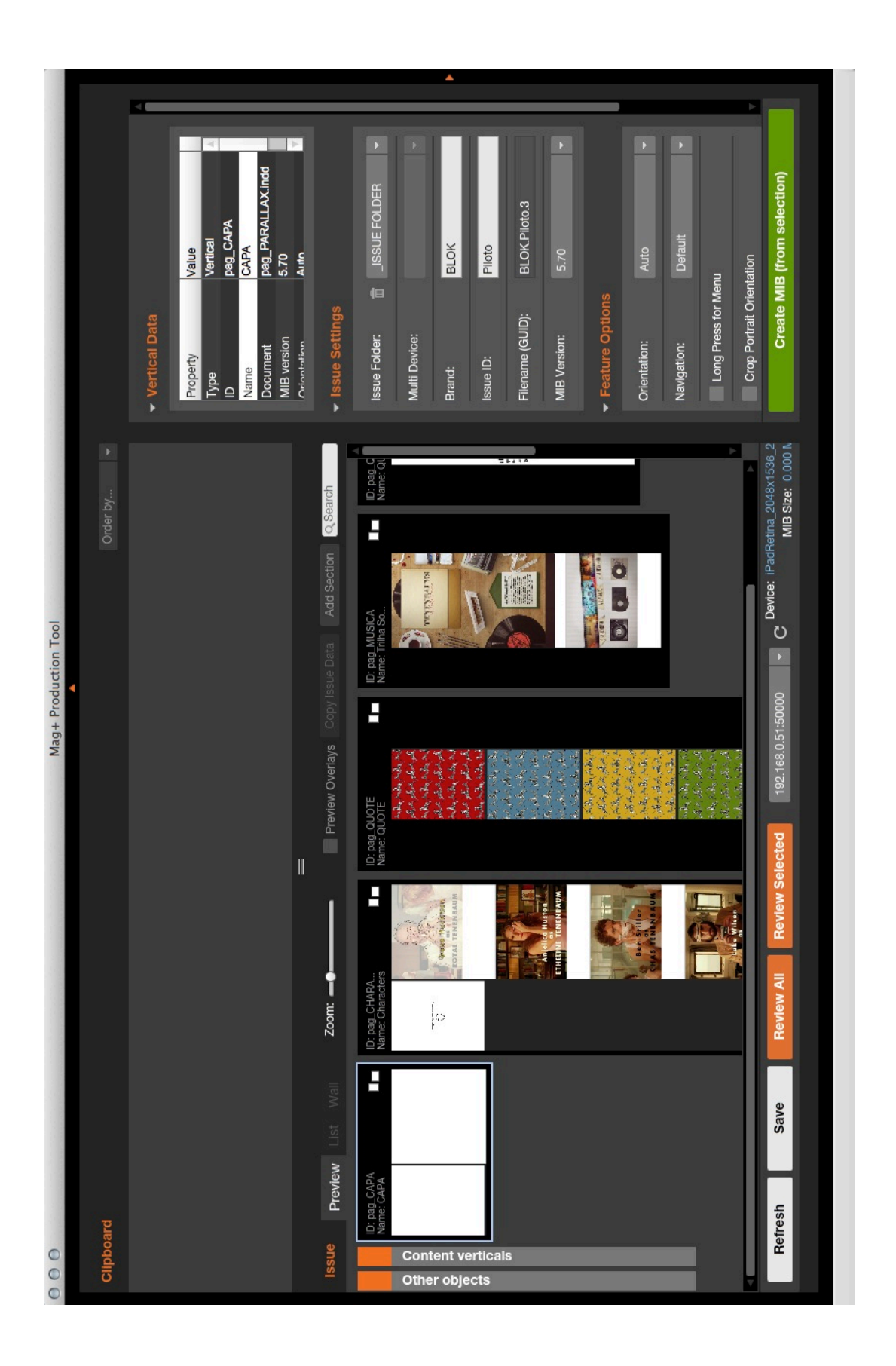

**ANEXO C** 

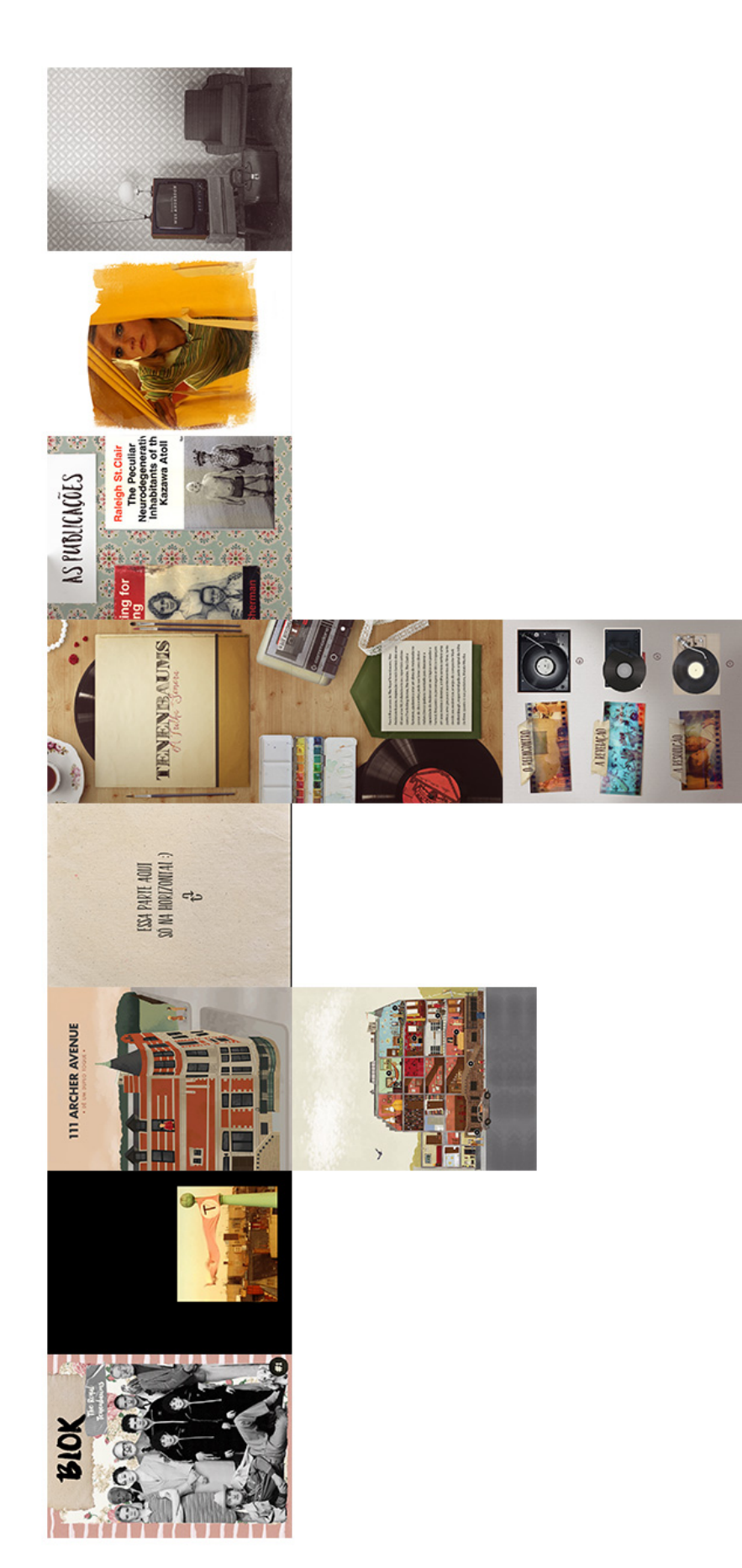

**ANEXOD** 

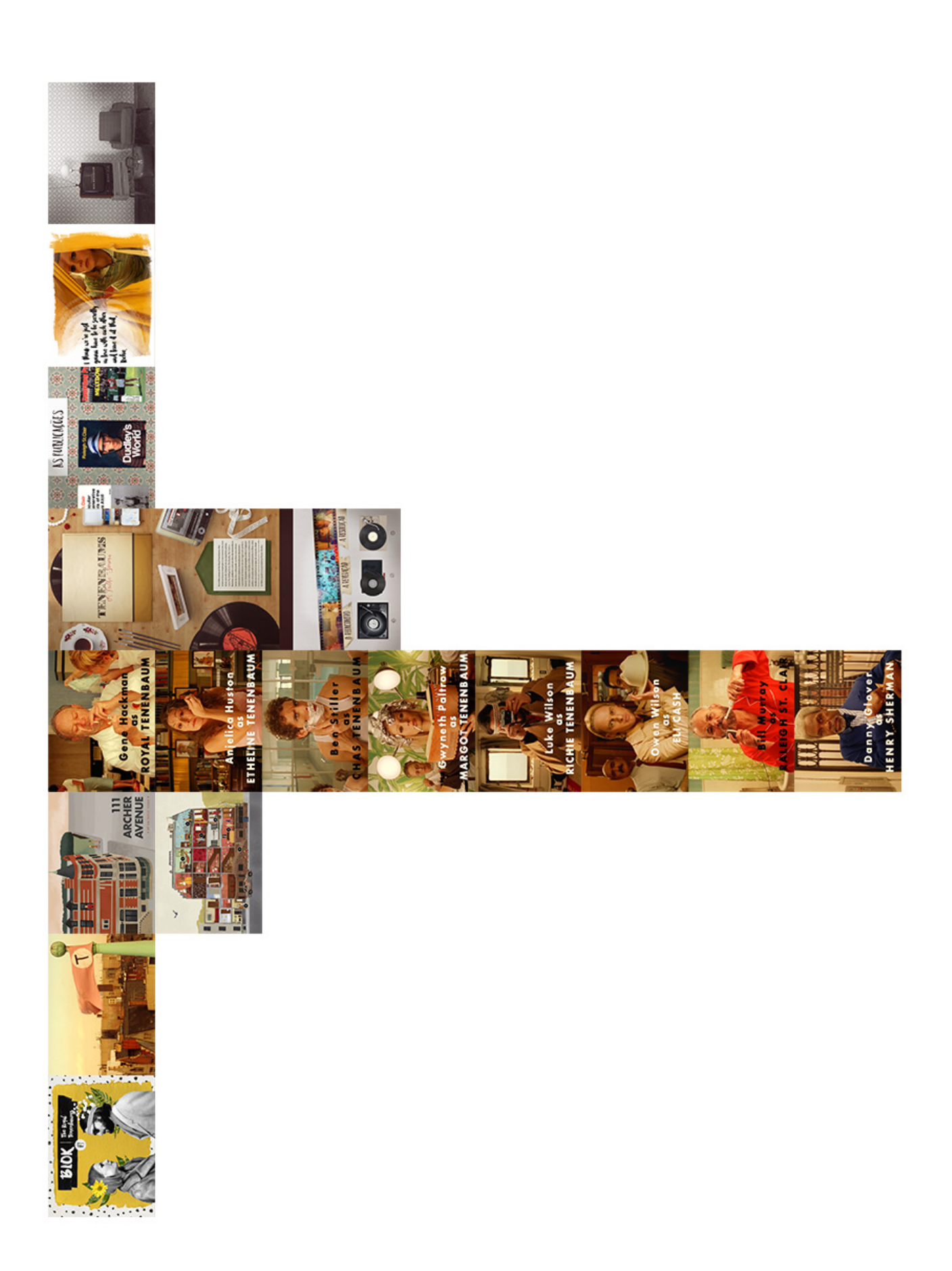

**ANEXO E** 

Link para vídeo demonstrando o produto no app Mag+ Designd:<br>https://youtu.be/BQVJ\_EWSjv8